# Kaltura Video Tool for Sakai - Shaping the Future of Media in Education

With the rapid rise of media adoption in higher education, institutions require comprehensive and user-friendly tools to incorporate video into their Learning Management Systems (LMS). Kaltura provides the first and only Open Source Video Platform for education, including pre-integrated video extensions for Learning Management Systems.

Designed in partnership with leading universities, the **Kaltura Video Tool for Sakai** provides Sakai users with a full video solution that, once installed, is **completely pre-integrated** into the Sakai system and workflows. The Kaltura Video Tool, which is built on Kaltura's market-leading Open Source Online Video Platform, includes the ability for users to upload, catalog, edit, share, and publish video and related content within Sakai.

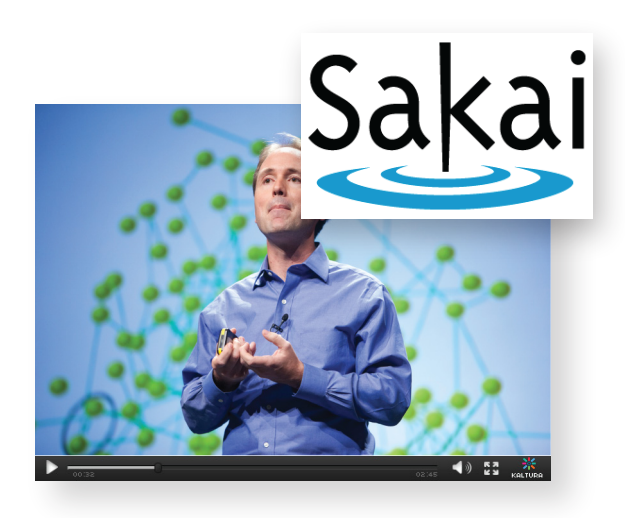

# **Main Features and Tools**

The Kaltura Media Gallery (KMG) appears as a menu item called "Media Gallery" in the left hand sidebar of the default Sakai interface. The tool is available to users once they select a course inside Sakai. The tool allows users to search and browse a course's collection of visible media in order to manage and play the content. Users can select viewable content from the KMG's Site Library and create topic-based collections of content with their own viewing permissions.

Faculty/Admins can change permissions so that the content is:

- Viewable by course/site members in the Media Gallery
- Shared by course/site members, other members can re-use this content item in other contexts where they add media (e.g., Course, Forum, Wiki, Assignments).
- $\leq$  Remixable by course/site members thus creating a collaborative video via the Kaltura Advanced Editor

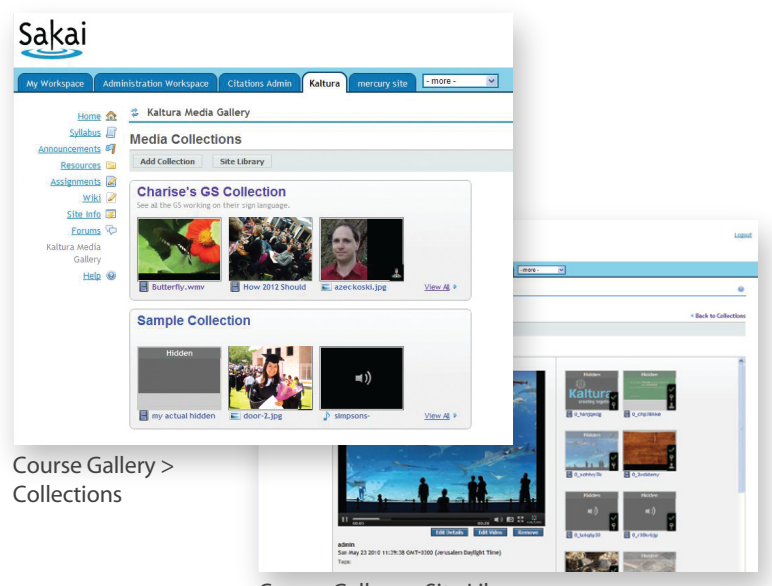

## **Why Use the Kaltura Video Platform with Your LMS?**

- **Streamline video management:** Rather than relying on central media and LMS teams, allow students and faculty to upload and manage media independently.
- **Extend your LMS with video capabilities:**  Enable students and faculty to experience video as they would documents and other course objects.
- **Ensure top quality media delivery and protect LMS performance:** With Kaltura's tier 1 hosting, and CDN, give students a high quality viewing experience and prevent your LMS from stalling under the weight of video files.

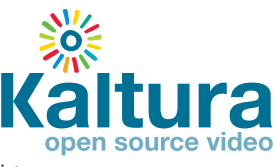

Course Gallery > Site Library

Copyright © 2010 Kaltura, Inc. All rights reserved. www.kaltura.com | call sales: +1-800-871-5224 Education Solutions: corp.kaltura.com/solutions/education\_video | Education List Serve: www.kaltura.org/kaltura-eduction-list The Kaltura Dynamic Player (KDP) is a flexible and skinnable media player for media objects. The player appears inline on the screen wherever content is added via the Contribution Wizard. Users can configure the look & feel as well as specific functionality of the different instances of the Kaltura Player.

The Kaltura Contribution Wizard (KCW) for the ingestion of rich media content: videos, photos and audio files, from the user's desktop or from previously added content via Kaltura (cross-courses). The KCW appears in the Media Gallery and anywhere in the course where the rich-text editor appears (Forum, Wiki, Assignment, Announcements, etc.).

The Kaltura Advanced Editor (KAE) appears in cases when content can be edited: if content author views the video or if content is flagged as remixable. The KAE is a full-featured video timeline-based video editor, allowing users to trim, remix, manipulate content and much more.

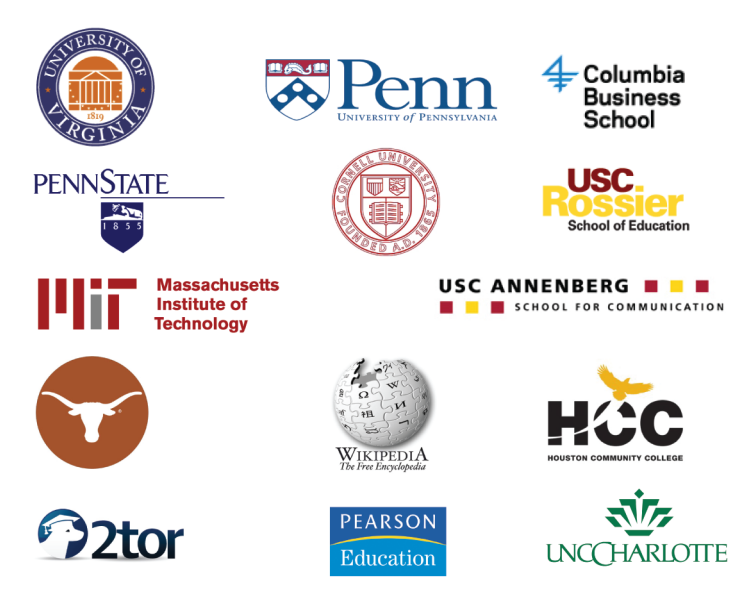

## **How Do I Get Started?**

**Contact Us:** Call +1-800-871-5224 or fill out this form: http://corp.kaltura.com/about/contact.

**Try Kaltura:** View live demos of key Kaltura widgets http://corp.kaltura.com/technology/technology or sign up for a free trial of the Media Management and Publishing Console: http://corp.kaltura.com/about/signup

#### **Join the Kaltura Community on kaltura.org:**

Join the video in education list serve: http://www.kaltura.org/kaltura-education-list

Attend one of our webinars: http://www.kaltura.org/kaltura-inspire-webinar#previous-webinars

## **Company Overview**

Kaltura provides the first and only open source video platform for education, a full-featured framework that enables educational institutions to handle all of their rich-media needs. The platform is in use by tens of thousands of global publishers including leading universities. Kaltura is pioneering the 'open video' revolution through initiatives like www.openvideoalliance.org, www.HTML5video.org and the introduction of collaborative video-making into Wikipedia. For more information visit www.kaltura.com.

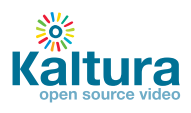

#### **Selected Clients 10 Facts About Kaltura in Education**

- Open Source (no vendor lock-in)
- Most widely recognized video solution in higher ed
- Available as a hosted or on premise solution
- Plugs in to ALL leading Learning Management Systems
- Includes out-of-the-box applications and customizable tools
- Supports video, audio, images and other rich media
- Online editing, mobile, iPad, and HTML5 support
- $≤$  Integrates into SSO and LDAP environments
- Allows you to create a campus "YouTube"
- ONLY platform that addresses media use ACROSS campus